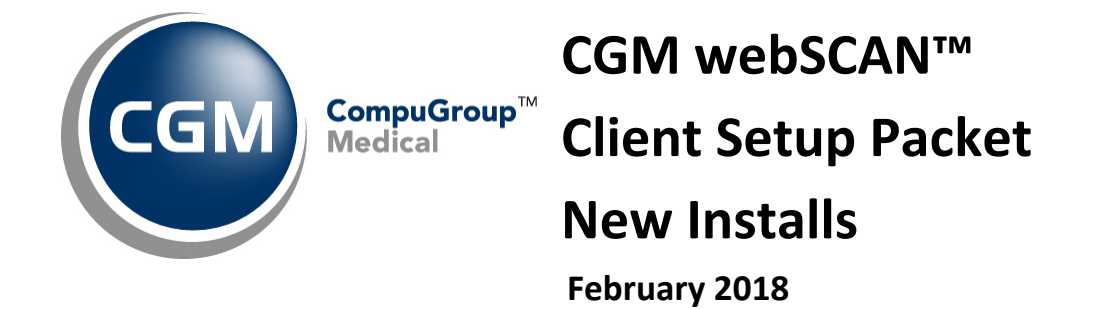

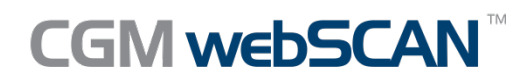

© Copyright 2018 CompuGroup Medical, Inc. All rights reserved. | May not be reproduced without prior written permission. | **www.cgm.com/us**

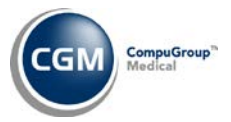

# **Table of Contents**

**2**

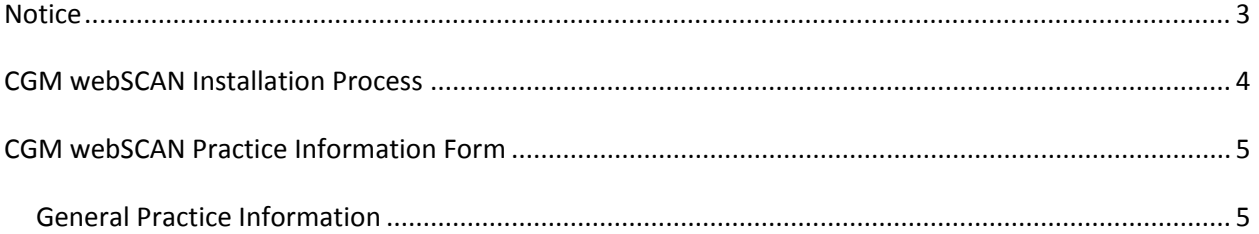

**3**

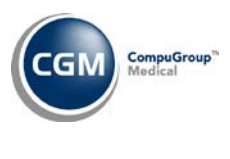

# <span id="page-2-0"></span>**NOTICE**

CompuGroup Medical US believes the information contained in this documentation to be accurate at the time of publication and reserves the right to make improvements in the product described herein at any time and without notice.

This packet is copyrighted and contains proprietary information and may not, in whole or in part, be copied, photocopied, reproduced, translated, or reduced to any electronic media or machine-readable form without written authorization from CompuGroup Medical US. The software described in this packet is the original work of the authors and is copyrighted with all rights reserved by CompuGroup Medical US.

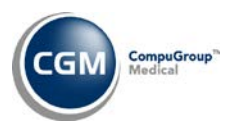

# <span id="page-3-0"></span>**CGM WEBSCAN INSTALLATION PROCESS**

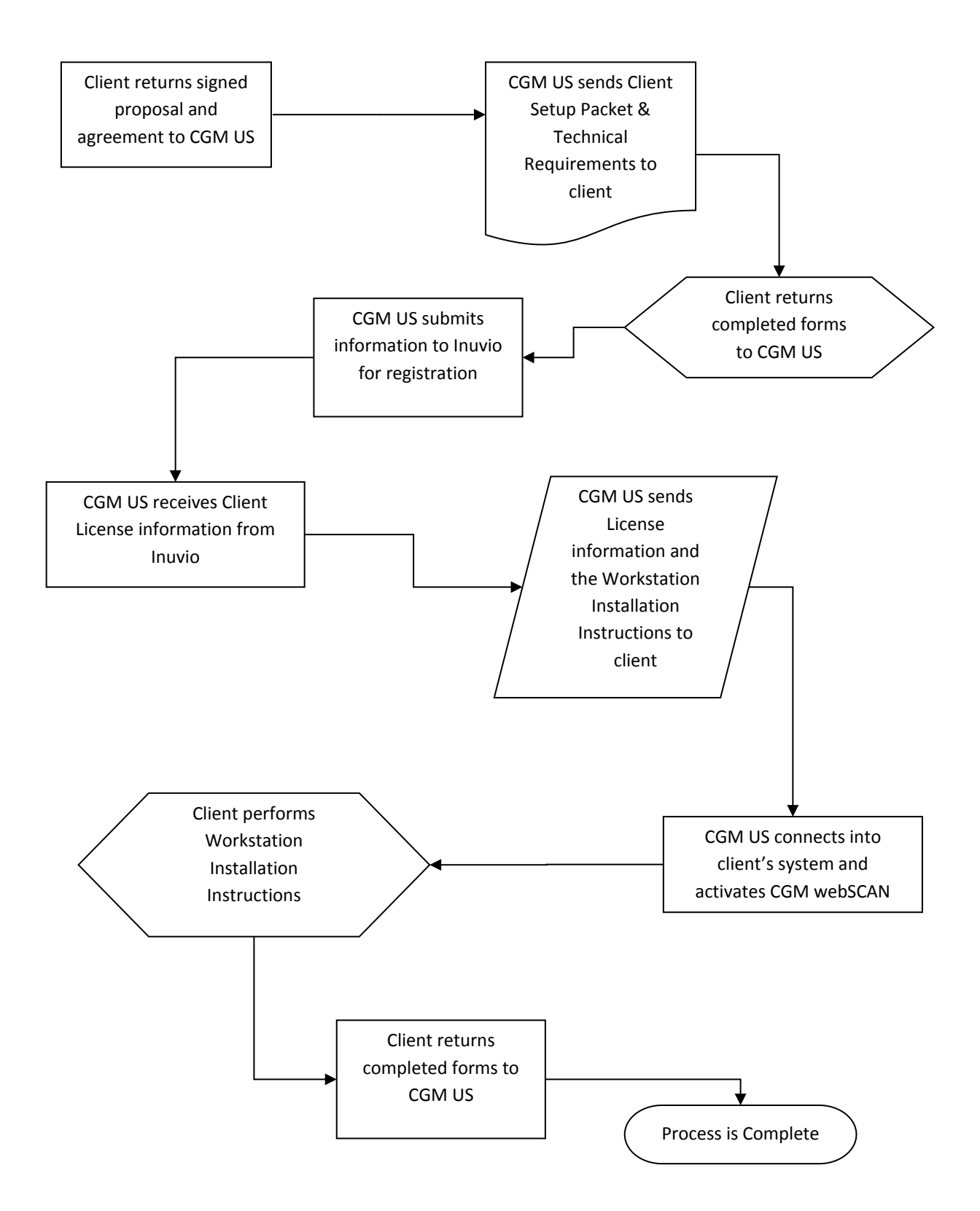

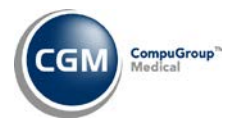

# <span id="page-4-0"></span>**CGM WEBSCAN PRACTICE INFORMATION FORM**

Complete the following and return this packet to your CGM Project Manager. This information is required a minimum of three weeks prior to the estimated *go-live* date to ensure a smooth installation. You will need to assign an individual to be responsible for all CGM webSCAN activity.

### <span id="page-4-1"></span>**General Practice Information**

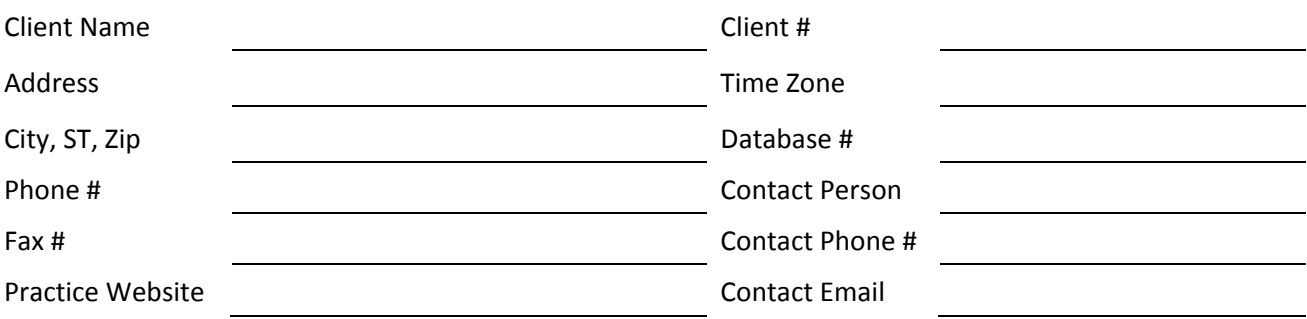

Number of card scanning workstations that will use CGM webSCAN: \_\_\_\_\_\_\_\_\_\_\_\_\_\_\_\_

#### **Practice Provider Information**

Number of providers in the practice: \_\_\_\_\_\_\_\_\_\_\_\_\_\_\_\_\_\_\_\_\_

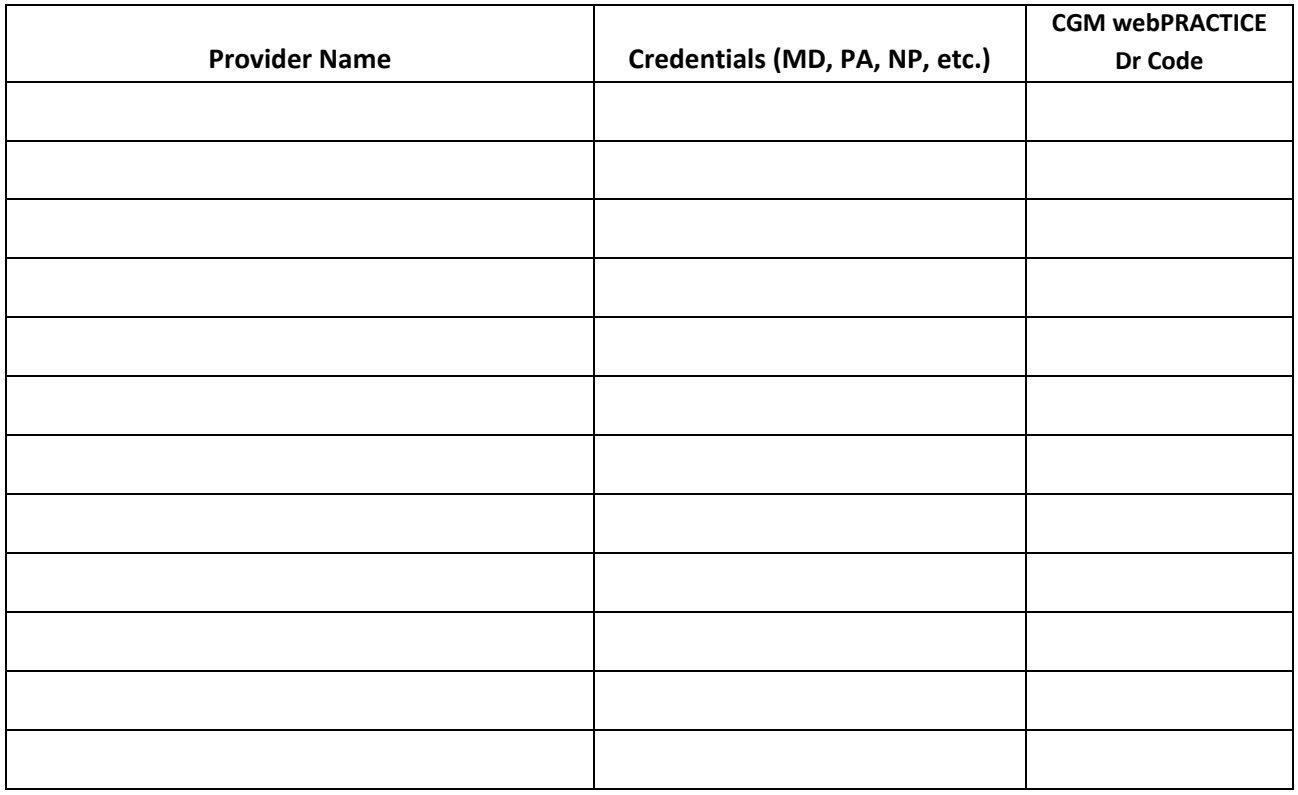